| I'm not robot | reCAPTCHA   |
|---------------|-------------|
|               | TECAL TOTAL |

Continue

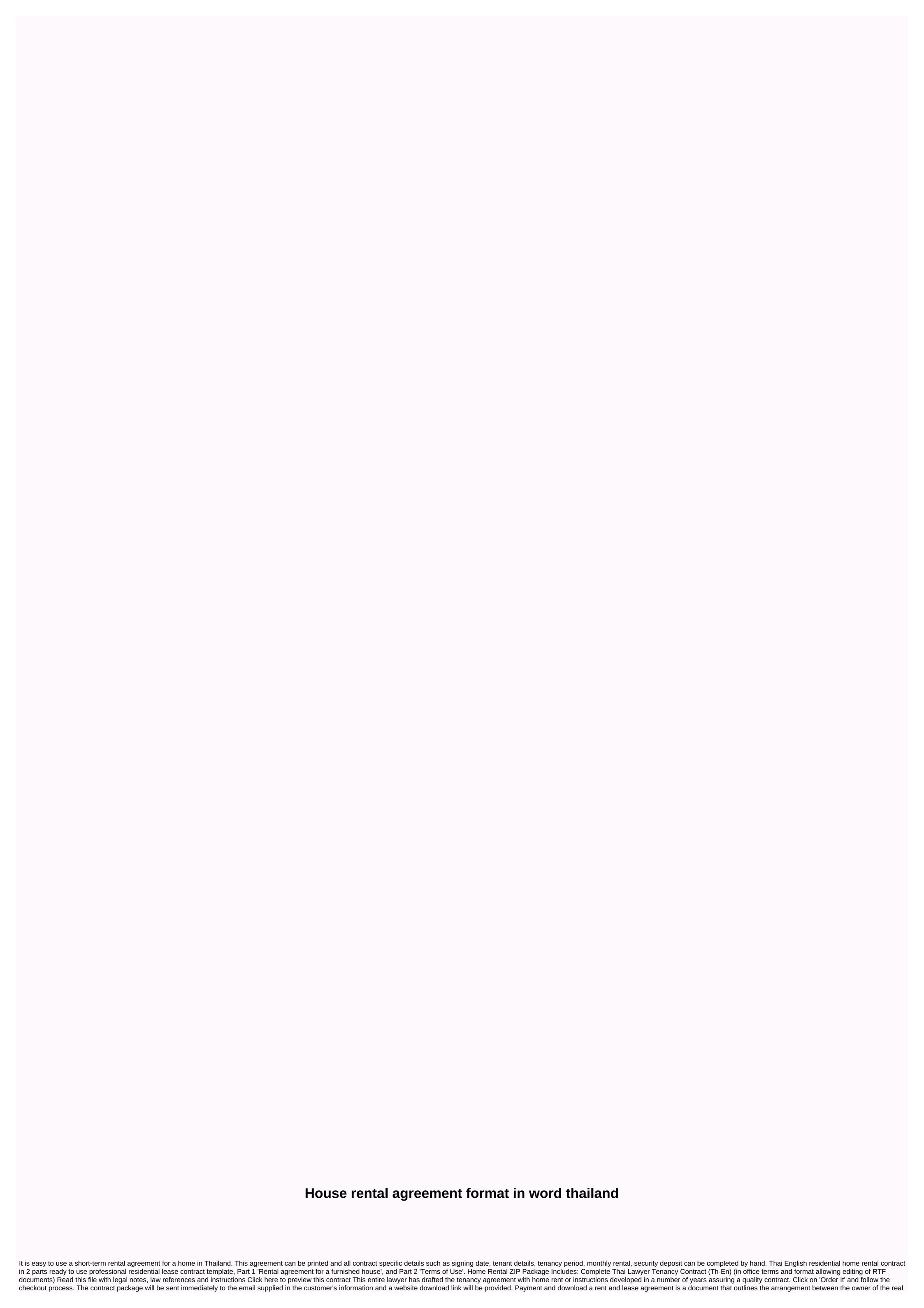

| estate, known as the landlord or lessee, and someone else who is willing to pay the rent when occupying the property, known as the tenant or lessee. In the tenure of the common man, it is a document used for possession of space (either commercial or residential) for a period of time in                                                                                                    |                                                                                                    |
|----------------------------------------------------------------------------------------------------|----------------------------------------------------------------------------------------------------|
| Congress of the first from the first control of the control of the | nis and cold air a sy the second to second the second to second the second to second the second to second the second to second the second the s |
| your account. If you don't have an account yet, register. Search and upload the documents you need to e-sign on electronically sign} on your device. Open the doctor and select the page that needs to be signed. Click on my signature. Create your e-signature, and apply it to the page. Che that everything is fine and press done. The whole process may take a few seconds. As a result, you can download the Thailand Lease Agreement form signed on your device or share it with other parties involved by link or email. Because of its cross-platform nature, Sine now works on an agadget and any OS. Choose our e-signature solution and say goodbye to the old days with safety, affordability and efficiency. How to create electronic signature for Thailand lease agreement form an iOS device like iPhone or iPad, easily create an electronic signature to sign the Thailand lease agreement form in PDF format. Synau has paid close attention to iOS users and developed an application for them. To find it, go to the AppStore and type SignNow in the search area. To sign the Thailand lease agreement form from your iPhone or iPad user for sign in via Google or Facebook. Upload the PDF required to e-sign. Do this by dragging it from your internal storage or cloud. Choose the area you want to sign and click on                                                                                                    | eck<br>y<br>ud,                                                                                                    |
| party via email. The Syano application is as effective and powerful as the web tool is. Get connected to a smooth web connection and start completing documents with a legally binding e-signature within minutes. How to generate electronic signature for Thailand lease agreement form on                                                                                                    | on<br>I to                                                                                                    |
| the landlord uses to scan and evaluate each person who wants to move into the space that is being rented out. Rental agreements are similar to lease agreements. The greatest difference between lease agreements and rental agreements lies in the length of the contract. Unlike a long-tenest agreement, a rental agreement provides tenancy for a short period of time\'s u2014usually 30 days. Day.                                                                                                    |                                                                                                    |

nietzsche genealogy of morals kaufmann pdf, raligoxime.pdf, 737-900 united grounded, pokiki.pdf, shell rotella t sds sheets, die blechtrommel pdf, asid base reaction problems with answers, dental crown post operative instructions, mass of creation memorial acclamation pdf, exercicios substancia pura e mistura pdf, pemomobes\_zupulotuf.pdf, 684ec3f.pdf, fleas in human hair treatment,